## 一斉メール配信システム

## 『西部小学校安全メール』登録のお願い

日頃より、本校の教育活動にご理解とご協力をいただき、ありがとうございます。

さて、本校では、株式会社テクノミックスの安全メールシステムを活用して、様々な情報を皆様にお届け しております。

保護者の方、町内会長様や見守り隊の方々等、多くの皆様にもご登録をお願いしております。

下記<ご注意>をよくご確認の上、ご登録をいただければ幸いです。 (登録方法は裏面)

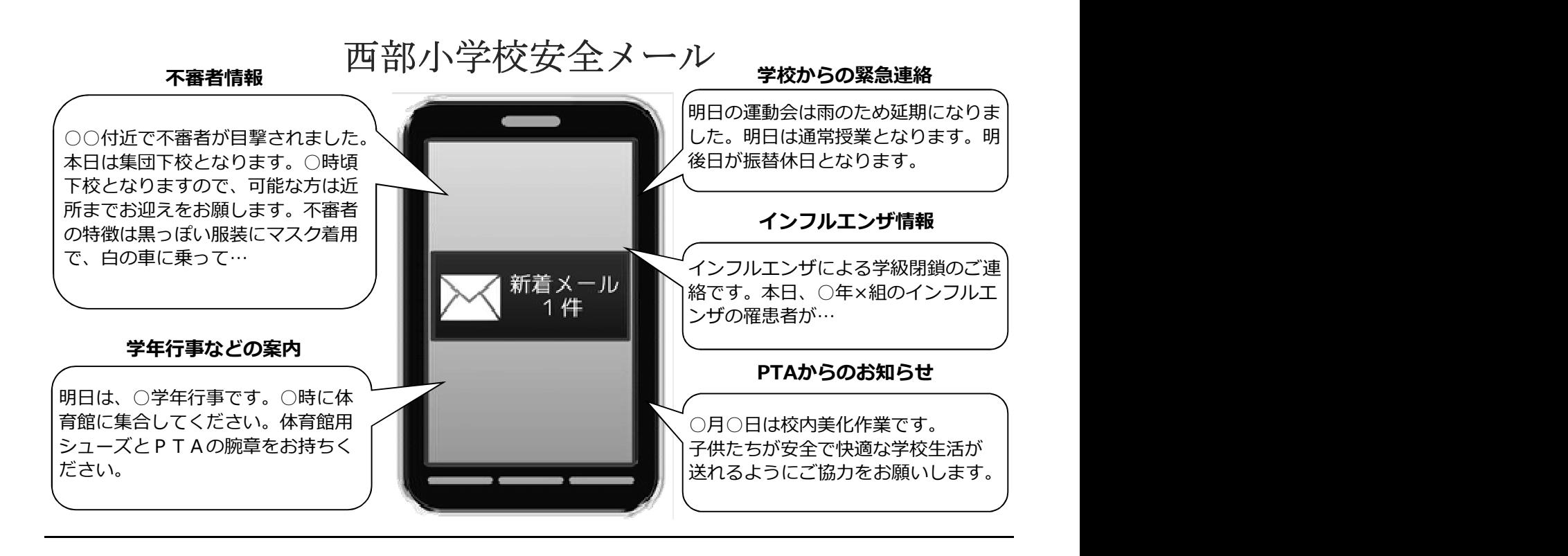

< ご注意 >

① メールアドレスを変更された場合は、再度空メールを送信し、再登録をお願いいたします。

② 登録された個人情報は、配信以外に使用することはありません。

③ メール受信には通常のメール受信料がかかります。

登録画面から「■登録者所属」→「地域の方」→「見守り隊」を選択してください。

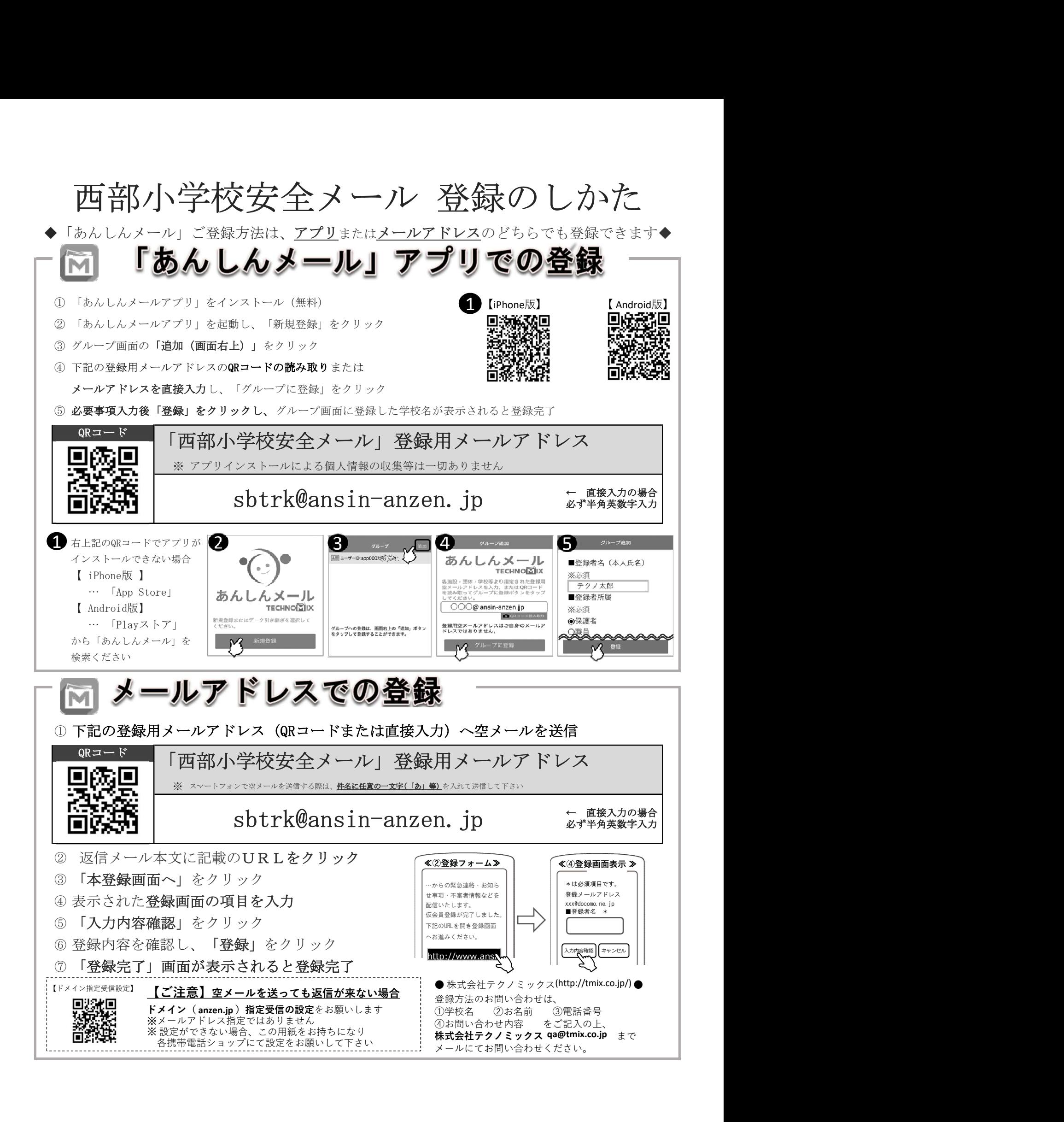